## **IsNull**

## %IsNull function

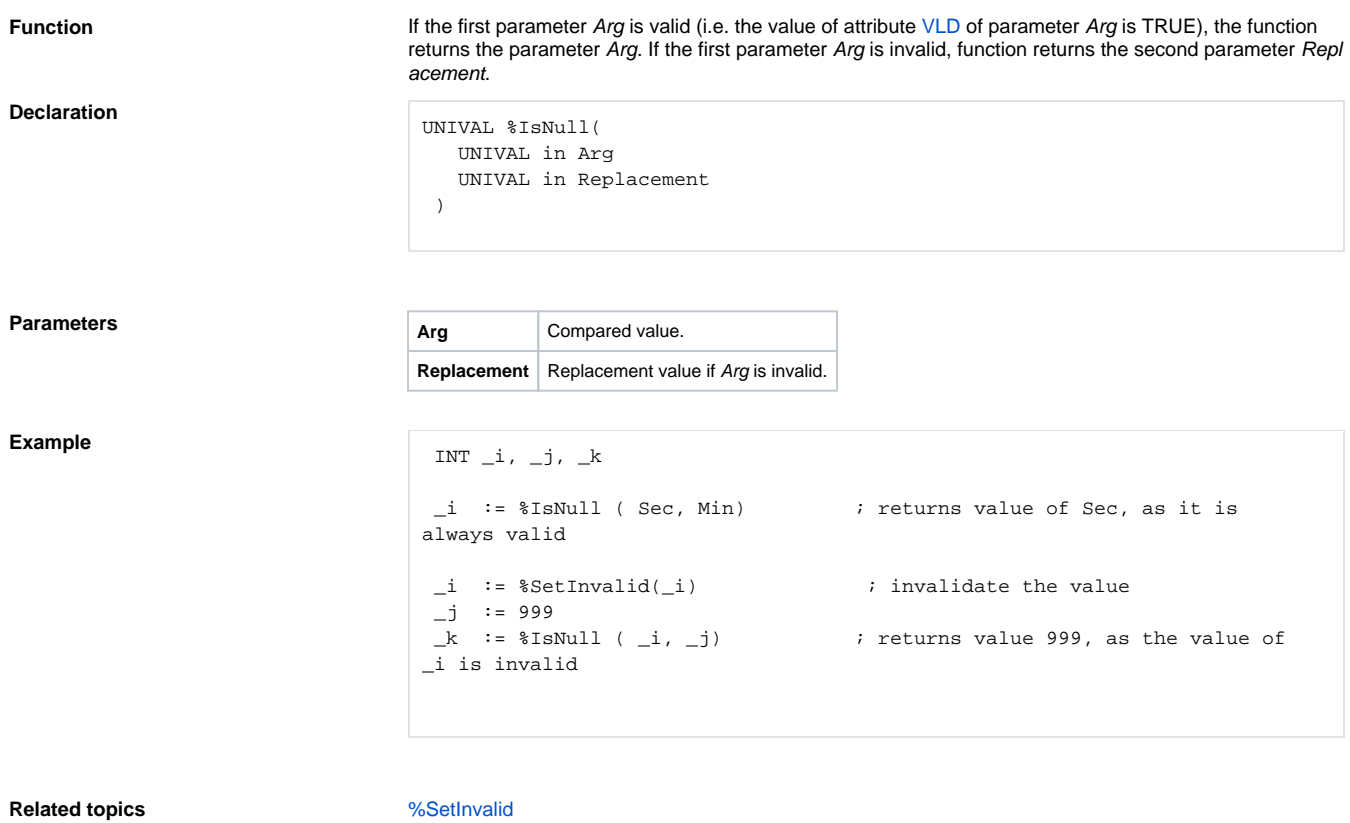

**Related pages:**

[Implemented functions](https://doc.ipesoft.com/pages/viewpage.action?pageId=3445103#Functions(MathematicalDataProcessing)-ostatne_funkcie) [Function arguments - types](https://doc.ipesoft.com/display/D2DOCV11EN/Function+arguments+-+types)